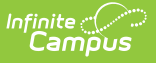

## **SIRS Assessment Accommodation Modification Fact (New York)**

Last Modified on 12/18/2024 9:25 am CST

[Report](http://kb.infinitecampus.com/#report-logic) Logic | Extract Editor Field [Descriptions](http://kb.infinitecampus.com/#extract-editor-field-descriptions) | [Extract](http://kb.infinitecampus.com/#extract-layout) Layout

Tool Search: SIRS Extracts

The Assessment Accommodation Modification Fact Extract reports test modification data for students who have taken assessments where the State Code is **RCT** and **ALTRCT** on or before the Effective Date when the report is generated. A record reports for each testing modification selected for the associated assessment.

The Campus location for the State Code is Test Setup > Tests > Test Detail > Test Type > State Test > State Code.

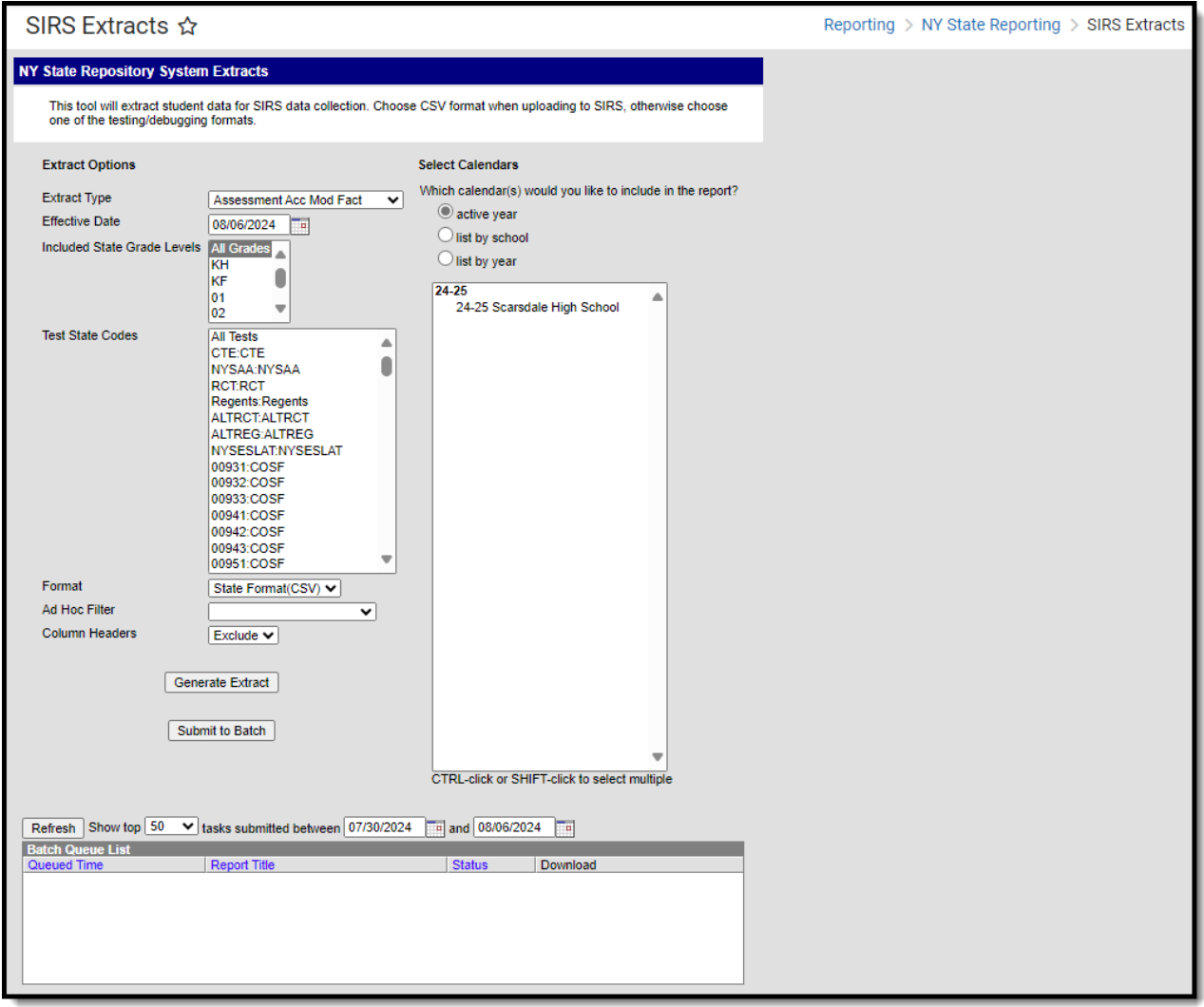

## **Report Logic**

If a student has more than one enrollment, one record reports for the student for the calendar where their enrollment dates fall within the assessment date.

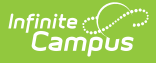

If a student has more than one enrollment in separate calendars/schools as of the effective date, the calendars are selected when generating the report, and the student took the assessment in each calendar, a record reports for each Testing Modification for each assessment for each calendar.

## **Extract Editor Field Descriptions**

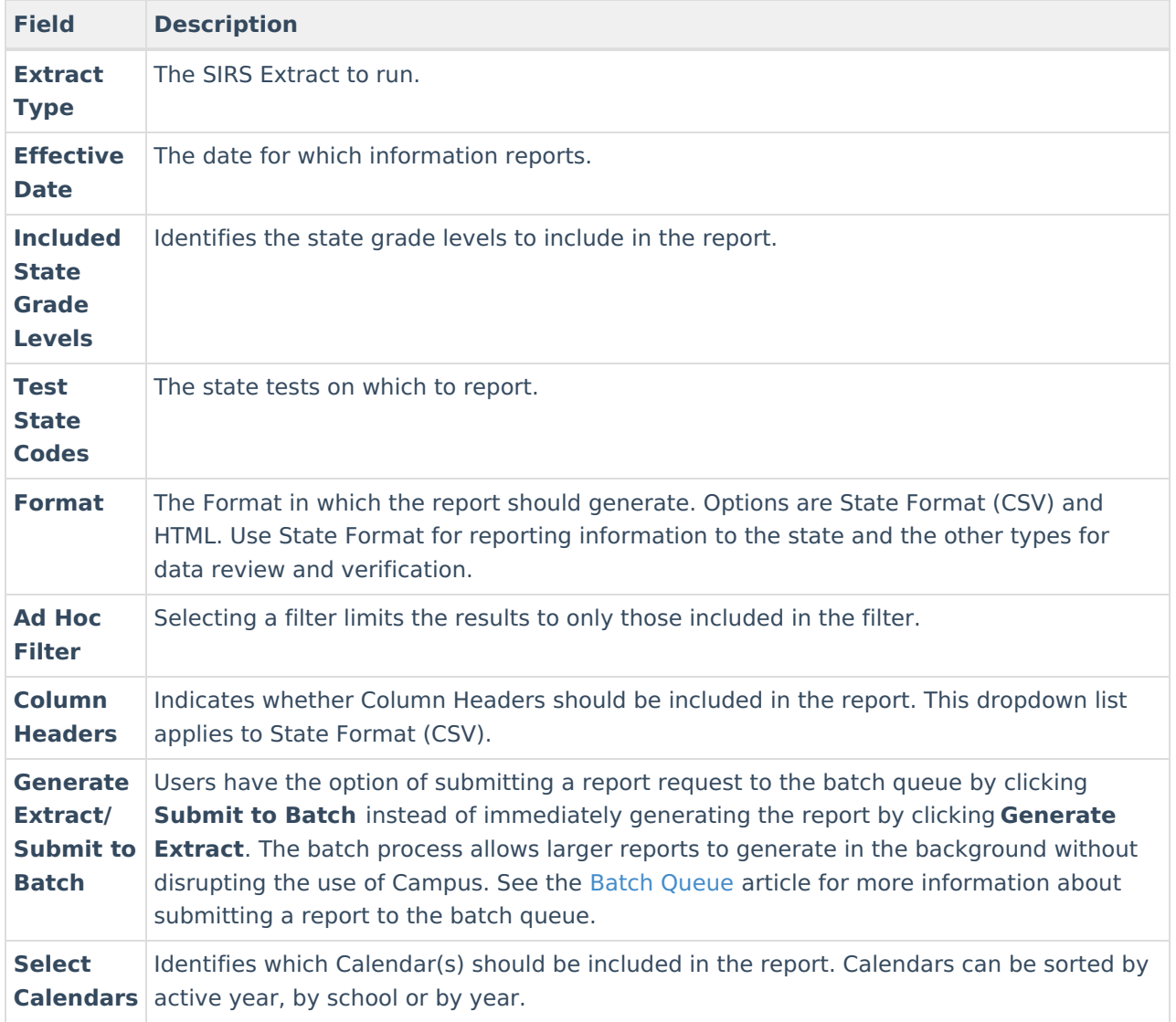

## **Extract Layout**

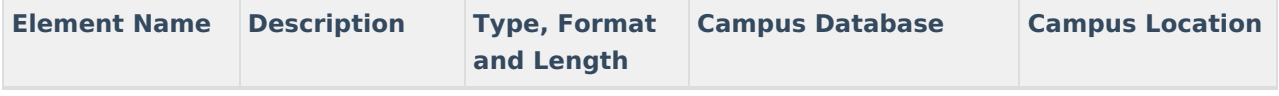

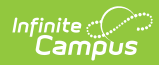

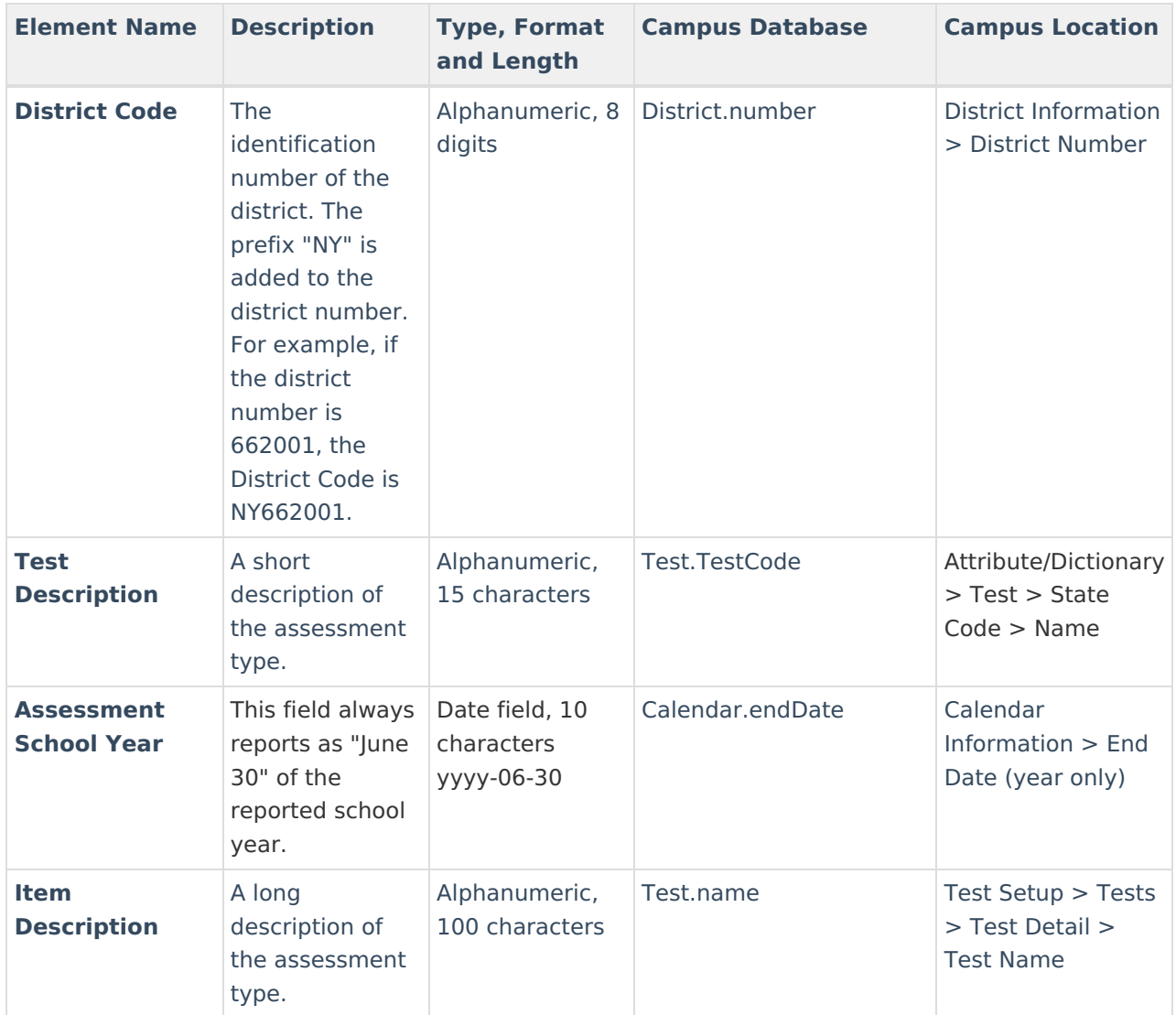

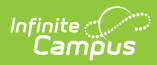

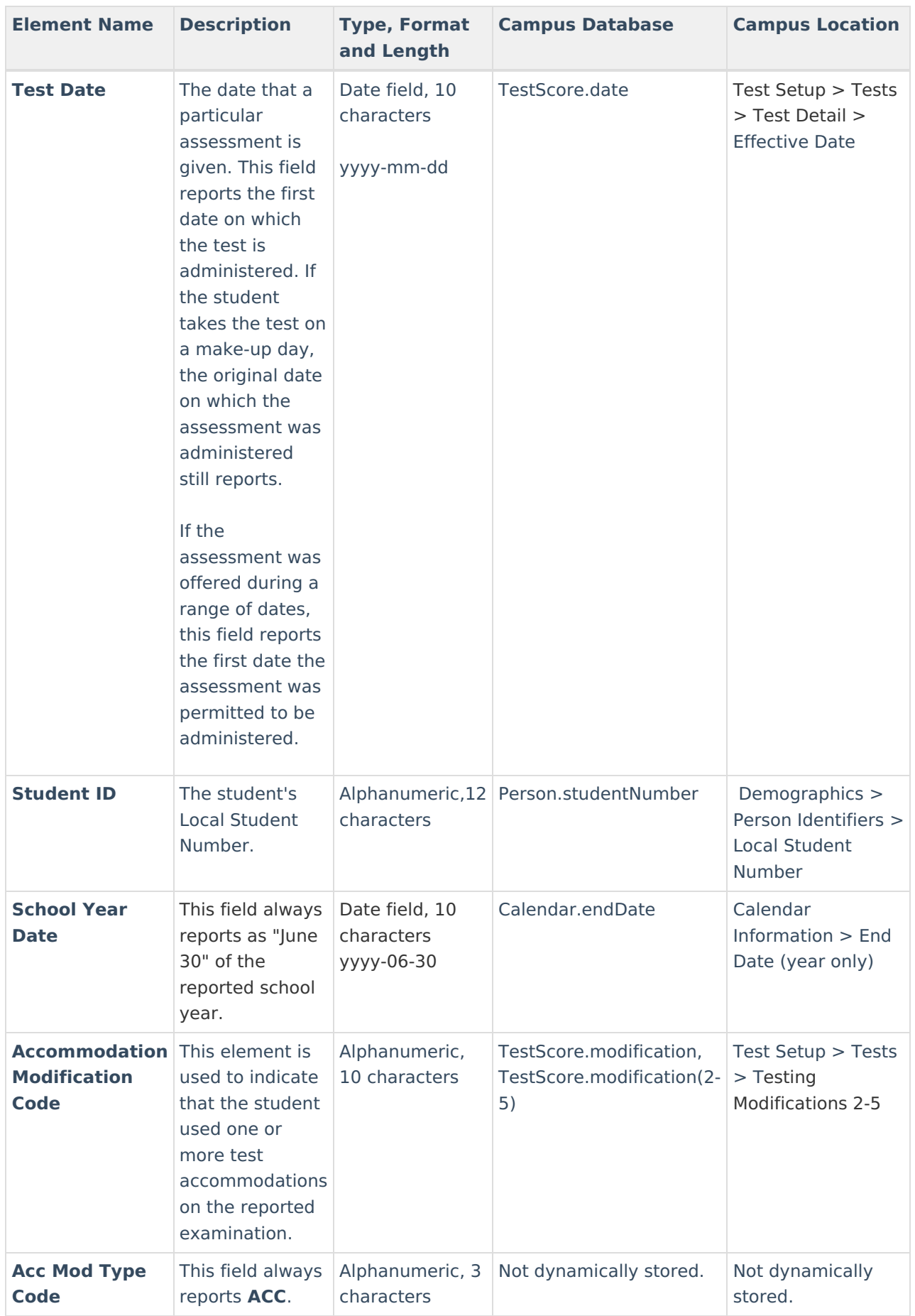

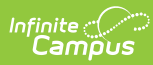

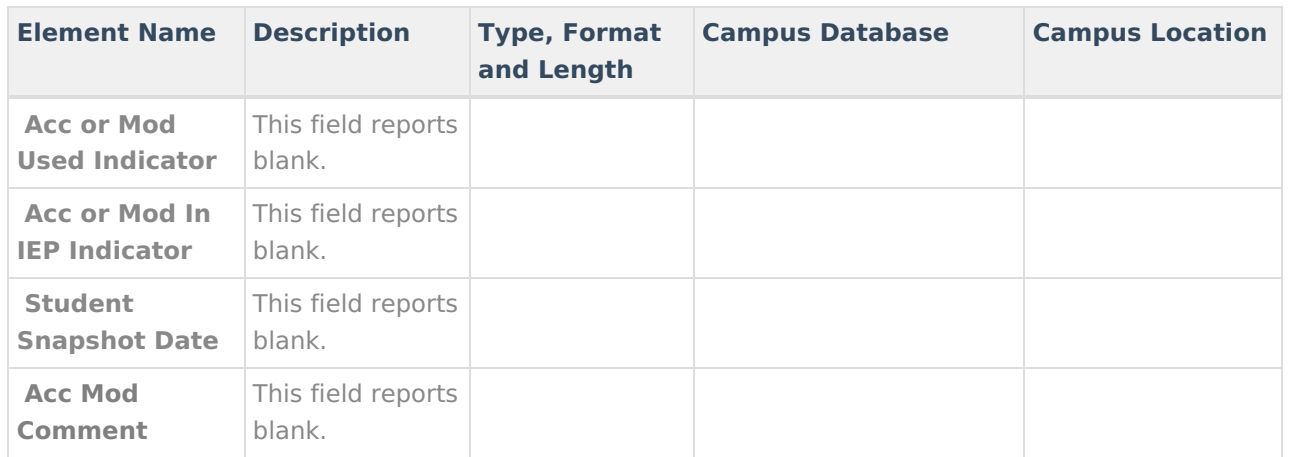